## QIAsymphony RGQ-toepassing *artus*® HI Virus-1 QS-RGQ Kit (monstertype: plasma)

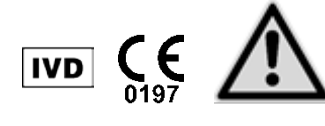

Controleer voordat u een test gaat uitvoeren of er nieuwe (herziene) elektronische bijsluiters beschikbaar zijn op www.qiagen.com/products/artushivirusrt-pcrkitce.aspx. De status van de huidige herziening is aangegeven door middel van de uitgiftedatum (in de vorm maand/jaar).

## Algemene informatie

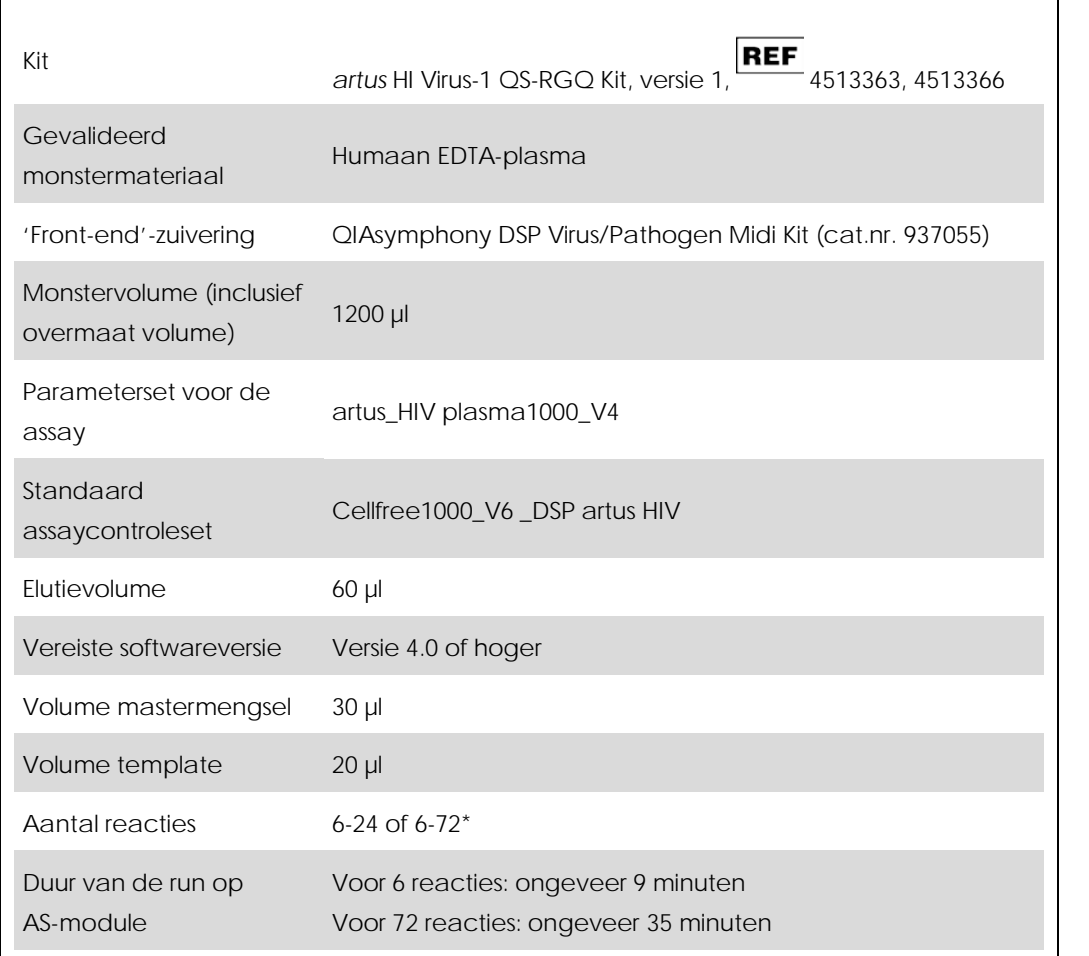

\* Zorg ervoor dat de limiet van 72 reacties en 1 assayrekadapter niet wordt overschreden wanneer meerdere assayruns worden uitgevoerd. Vermijd een verlengde incubatietijd (> 30 minuten) tussen het voltooien van de assayrun en het overbrengen naar de Rotor-Gene® Q.

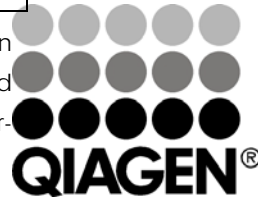

Mei 2012

Sample & Assay Technologies

## <span id="page-1-0"></span>Benodigde maar niet meegeleverde materialen

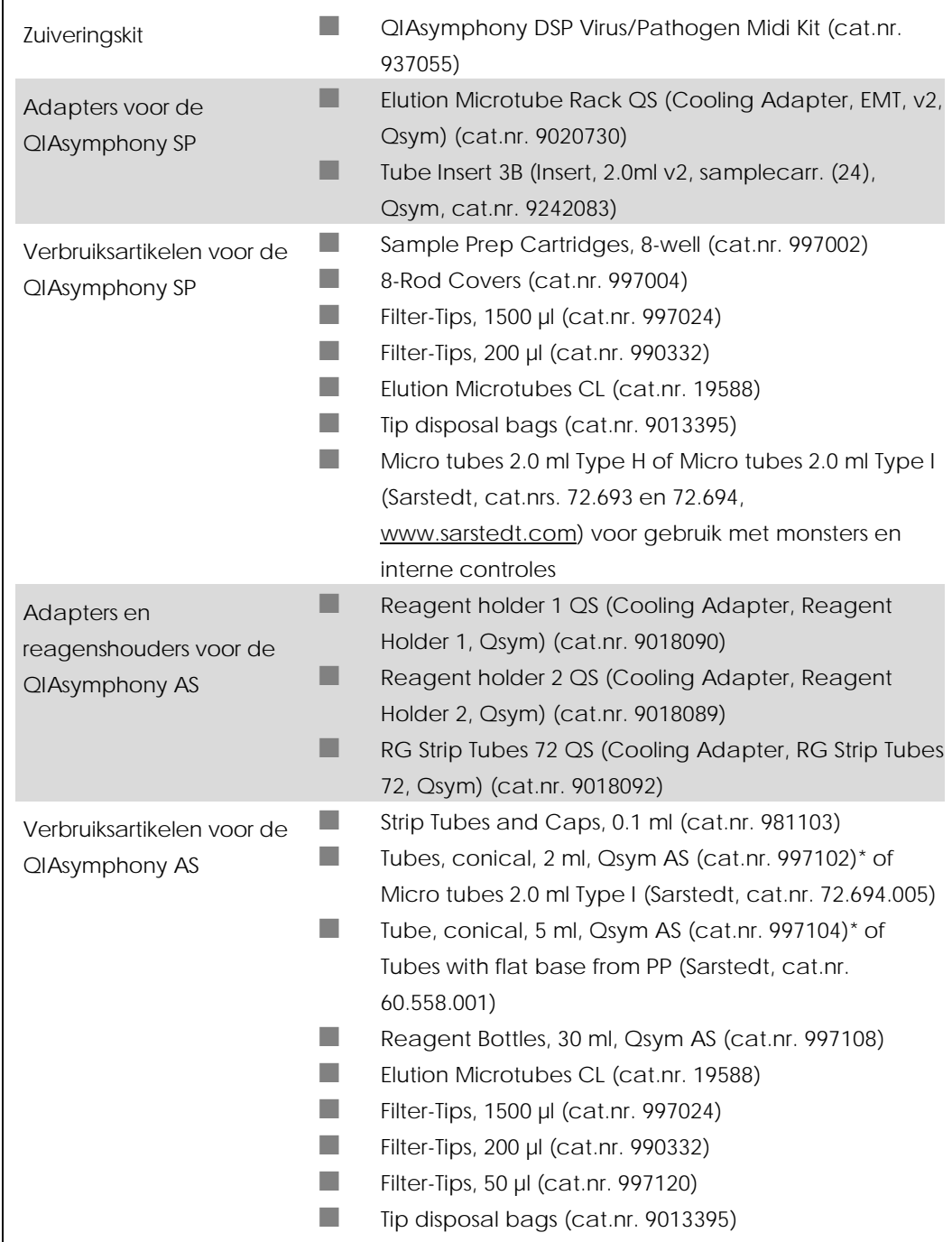

\* Vraag naar beschikbaarheid.

Toepassingsblad QIAsymphony RGQ: *artus* HI Virus-1 QS-RGQ Kit (monstertype: plasma)Pagina 2 van 14

Toepassingsblad QIAsymphony RGQ: *artus* HI Virus-1 QS-RGQ Kit (monstertype: plasma)Pagina 3 van 14

# Opslag en verwerking van monsters

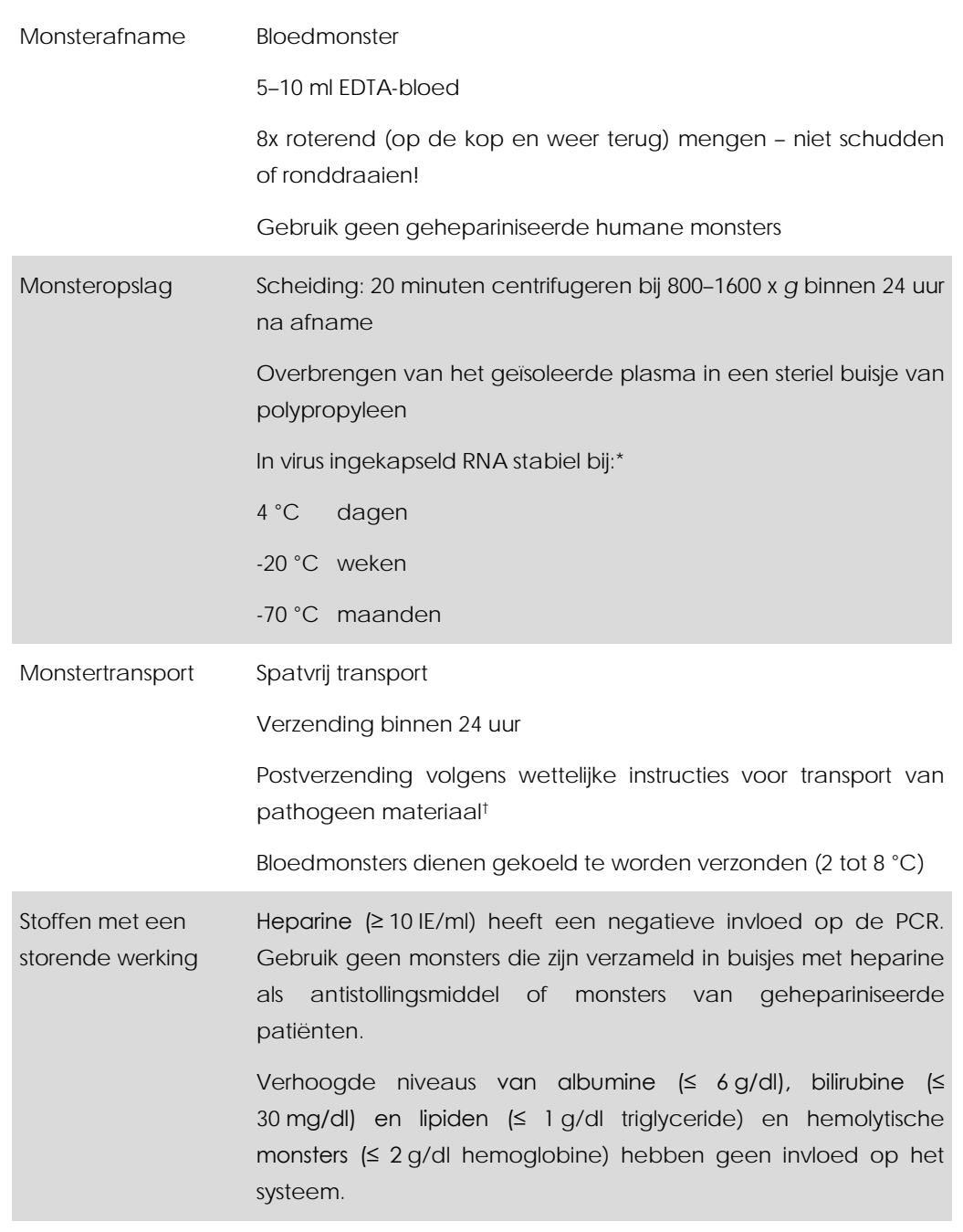

\* Arbeitskreis Blut, V17 (09.1997), Bundesgesundheitsblatt 11/1997, p. 452-456.

† International Air Transport Association (IATA). Dangerous Goods Regulations (Regelgeving voor het vervoer van gevaarlijke stoffen door de lucht).

Toepassingsblad QIAsymphony RGQ: *artus* HI Virus-1 QS-RGQ Kit (monstertype: plasma)Pagina 4 van 14

### Procedure

### Bereiding van carrier-RNA en toevoeging van de interne controle aan de monsters

Bij het gebruik van QIAsymphony DSP Virus/Pathogen Midi Kit in combinatie met de *artus* HI Virus-1 QS-RGQ Kit is het nodig om de interne controle (HI Virus-1 RG IC) in de zuiveringsprocedure op te nemen om de efficiëntie van de monsterbereiding en de downstream assay te bewaken.

Interne controles moeten worden toegevoegd met mengsel van carrier-RNA (CARRIER) en Buffer AVE (AVE). Het totale volume van het mengsel van de interne controle, carrier-RNA (CARRIER) en Buffer AVE (AVE) blijft 120 µl.

In de tabel wordt de toevoeging van interne controle aan de isolatie weergegeven, in een verhouding van 0,1 µl per 1 µl elutievolume. Wij raden aan om voor elke run vlak voor gebruik nieuwe mengsels te bereiden.

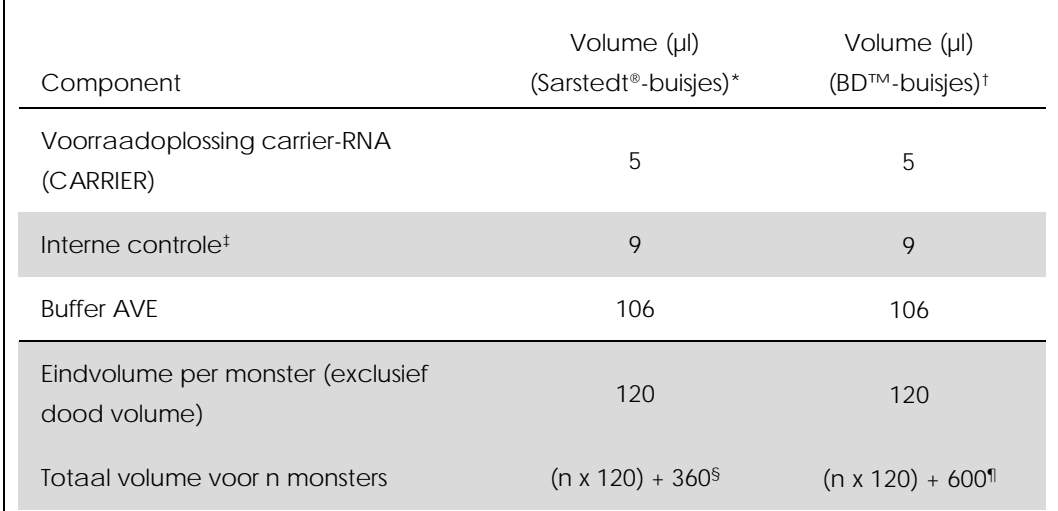

\* Micro tubes 2.0 ml Type H en Micro tubes 2.0 ml Type I, Sarstedt cat.nrs. 72.693 en 72.694.

- † Tubes 14 ml, 17 x 100 mm polystyrene round-bottom (Becton Dickinson, cat.nr. 352051).
- ‡ De berekening van de hoeveelheid interne controle is gebaseerd op de aanvankelijke elutievolumes (90 µl). Extra dood volume is afhankelijk van het gebruikte type monsterbuisje.
- § Er is een volume interne-controlemengsel nodig dat overeenkomt met 3 extra monsters (d.w.z. 360 µl). Gebruik geen totaal volume groter dan 1,92 ml (overeenkomend met een maximum van 13 monsters. Deze volumes zijn specifiek voor Micro tubes 2.0 ml Type H en Micro tubes 2.0 ml Type I, Sarstedt cat.nrs. 72.693 en 72.694).
- ¶ Er is een volume interne-controlemengsel nodig dat overeenkomt met 5 extra monsters (d.w.z. 600 µl). Gebruik geen totaal volume groter dan 13,92 ml (overeenkomend met een maximum van 111 monsters. Deze volumes zijn specifiek voor Tubes 14 ml, 17 x 100 mm

Toepassingsblad QIAsymphony RGQ: *artus* HI Virus-1 QS-RGQ Kit (monstertype: plasma)Pagina 5 van 14

polystyrene round-bottom, Becton Dickinson, cat.nr. 352051).

## Instellen QIAsymphony SP

### De lade 'Waste' (Afval)

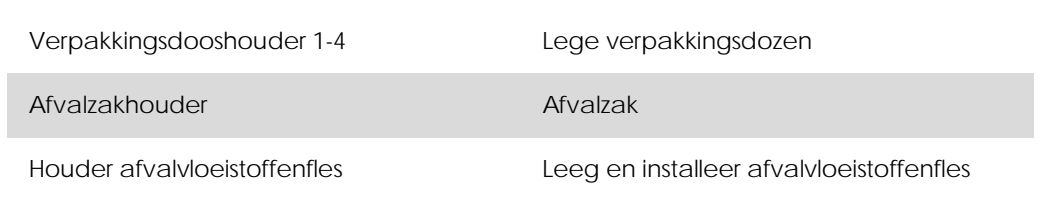

### De lade 'Eluate' (Eluaat)

Ē

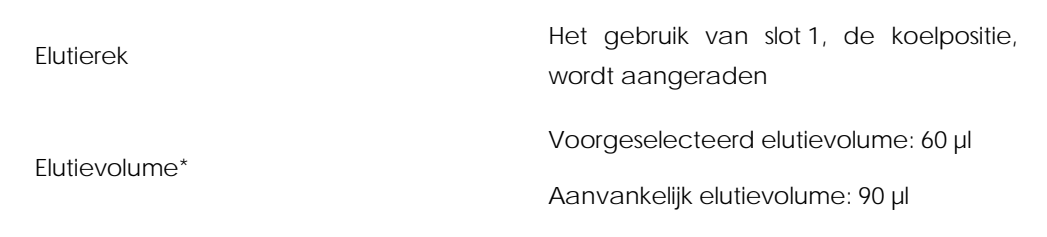

\* Het elutievolume is voorgeselecteerd voor het protocol. Dit is het minimaal toegankelijke eluaatvolume in de laatste elutiebuis. Het aanvankelijke volume van de elutie-oplossing is nodig om er zeker van te zijn dat het daadwerkelijke eluaatvolume gelijk is aan het voorgeselecteerde volume.

### De lade 'Reagents and Consumables' (Reagentia en verbruiksartikelen)

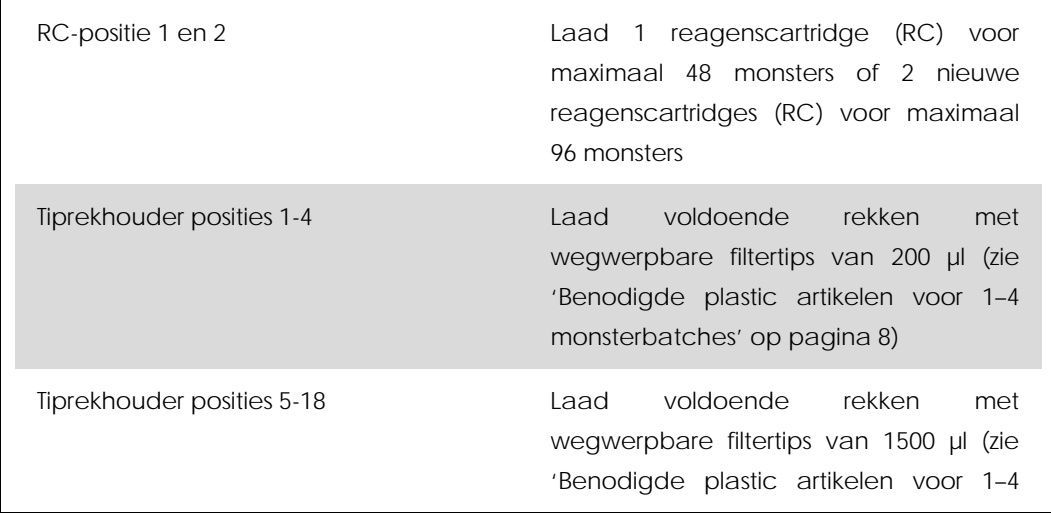

Toepassingsblad QIAsymphony RGQ: *artus* HI Virus-1 QS-RGQ Kit (monstertype: plasma)Pagina 6 van 14

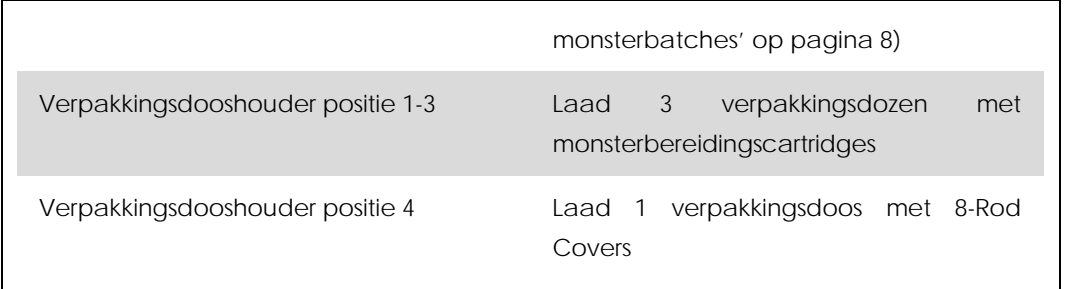

Toepassingsblad QIAsymphony RGQ: *artus* HI Virus-1 QS-RGQ Kit (monstertype: plasma)Pagina 7 van 14

Ė

### De lade 'Sample' (Monster)

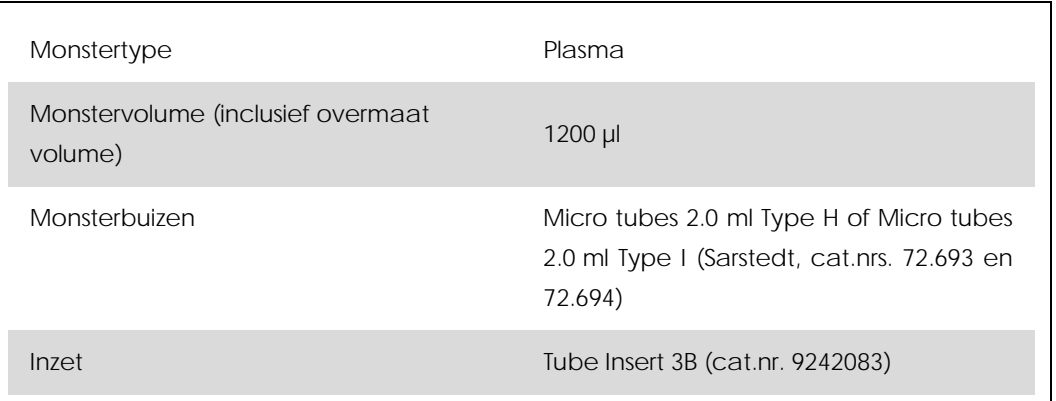

### <span id="page-7-0"></span>Benodigde plastic artikelen voor 1–4 monsterbatches

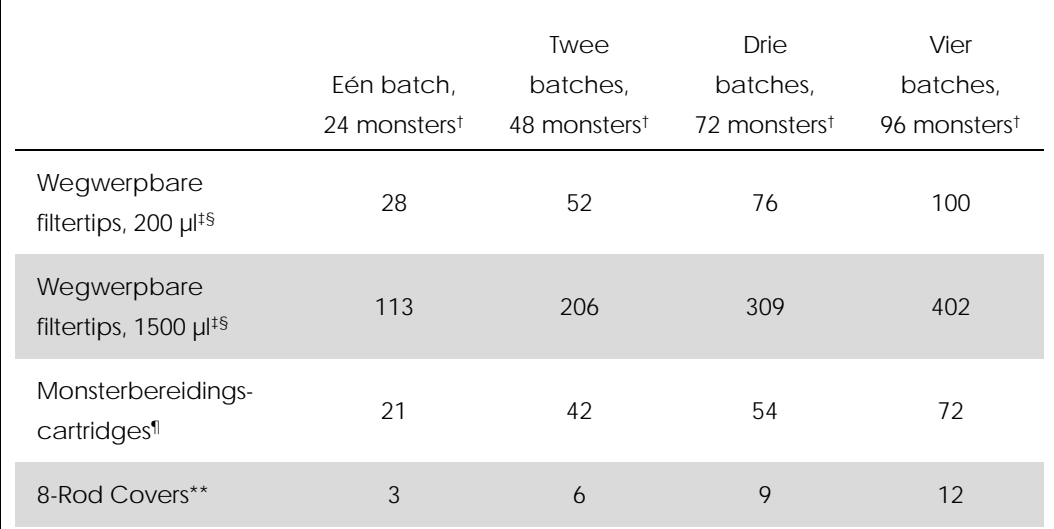

† Voor het gebruik van meer dan één interne-controlebuis per batch en het uitvoeren van meer dan één voorraadscan zijn extra wegwerpbare filtertips nodig.

‡ Er zitten 32 filtertips in een filtertiprek.

§ Het aantal benodigde filtertips is inclusief tips voor 1 voorraadscan per reagenscartridge.

¶ Er zitten 28 monsterbereidingscartridges in een verpakkingsdoos.

\*\*Er zitten twaalf 8-Rod Covers in een verpakkingsdoos.

## Instellen QIAsymphony AS

### Verbruiksartikelen

Tijdens het instellen worden de juiste posities voor alle verbruiksartikelen aangegeven op het aanraakscherm van de QIAsymphony AS-module.

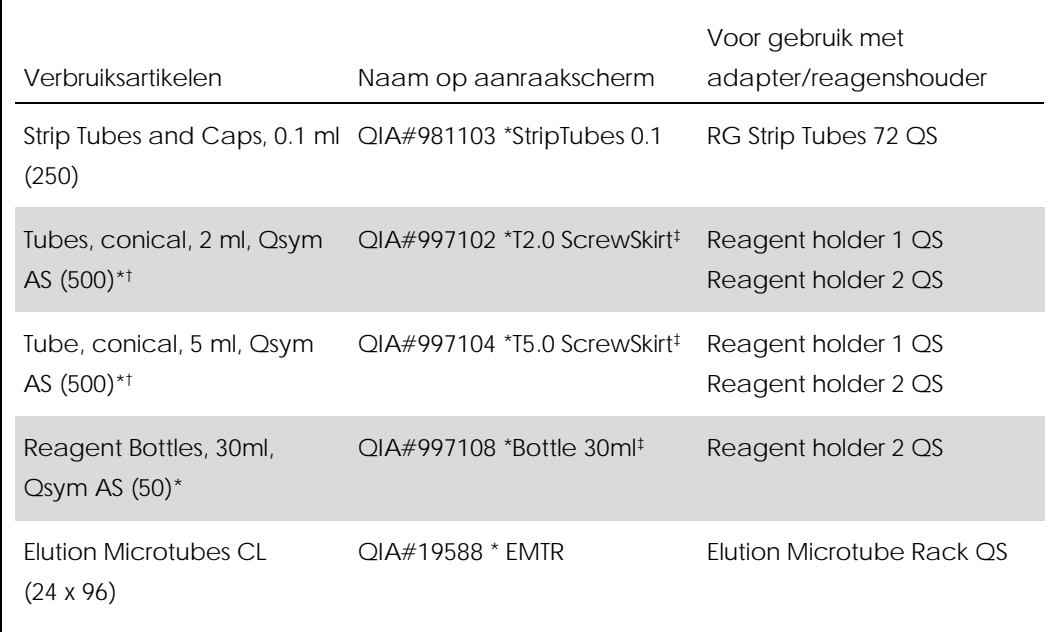

\* Voor mastermengselcomponenten, door het systeem bereid mastermengsel, assaystandaarden en assaycontroles.

- † Als alternatief kunnen de Sarstedt-buisjes beschreven in ['Benodigde maar niet](#page-1-0)  [meegeleverde materialen'](#page-1-0), pagina [2](#page-1-0) worden gebruikt.
- ‡ Het achtervoegsel '(m)' op het aanraakscherm geeft aan dat de berekeningen van het vloeistofniveau voor het desbetreffende buisje geoptimaliseerd zijn voor reagentia die een holle meniscus vormen.

### Adapters en reagenshouders

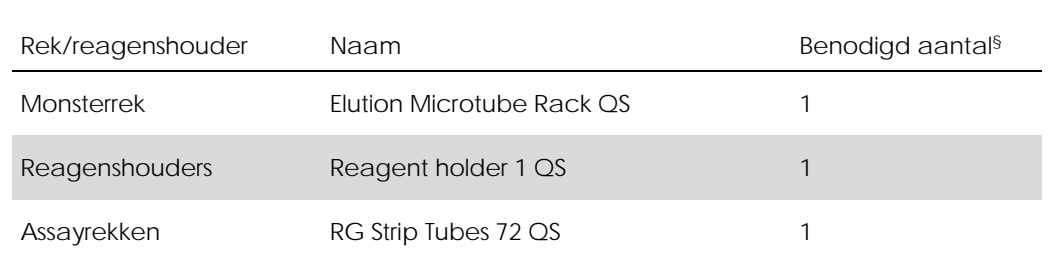

§ Berekend voor een assayrun met 72 reacties.

Toepassingsblad QIAsymphony RGQ: *artus* HI Virus-1 QS-RGQ Kit (monstertype: plasma)Pagina 9 van 14

### Filtertips

Laad de tiprekken beginnend met tipsleuven 1, 2 en 3 in de lade 'Eluate and Reagents' (Eluaat en reagentia) en vervolgens 7, 8 en 9 in de lade 'Assays'.

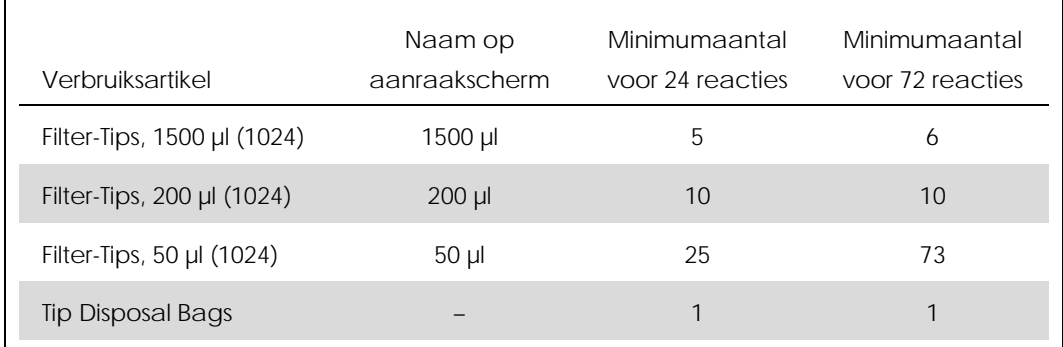

## RT-PCR op de Rotor-Gene Q

Raadpleeg het softwarespecifieke protocolblad 'Instellingen voor het uitvoeren van artus QS-RGQ-kits' (Settings to run *artus* QS-RGQ Kits) op www.qiagen.com/products/artushivirusrt-pcrkitce.aspx.

### Specifieke instellingen voor de *artus* HI Virus-1 QS-RGQ Kit

De Rotor-Gene AssayManager stelt de parameters voor de *artus* HI Virus-1 QS-RGQ Kit automatisch in.

De specifieke instellingen voor Rotor-Gene-software 2.1 worden hieronder vermeld.

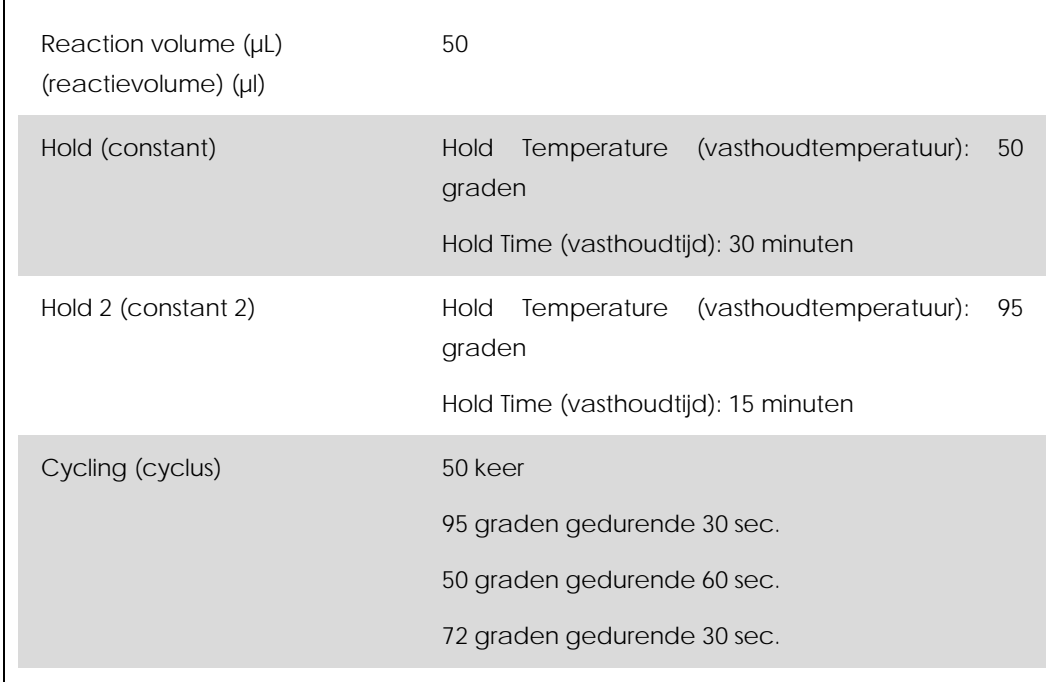

Toepassingsblad QIAsymphony RGQ: *artus* HI Virus-1 QS-RGQ Kit (monstertype: plasma)Pagina 10 van 14

Auto-Gain Optimisation Setup (instelling optimalisatie automatische versterking)

50 graden

(Monsters: Green [groen]; IC: Orange [oranje])

### Interpretatie van de resultaten

In dit gedeelte wordt beschreven hoe de resultaten van de Rotor-Gene Q moeten worden geïnterpreteerd. Bekijk ook de informatie over de monsterstatus in de resultatenbestanden van de QIAsymphony SP/AS voor analyse van de gehele workflow van monster tot resultaat. Alleen monsters met een status Valid (geldig) mogen worden gebruikt.

De Rotor-Gene AssayManager interpreteert de PCR-resultaten automatisch en geeft een conclusie en een kwantitatief resultaat.

In de volgende gedeelten wordt beschreven hoe de resultaten moeten worden geïnterpreteerd met de Rotor-Gene-software 2.1 of hoger.

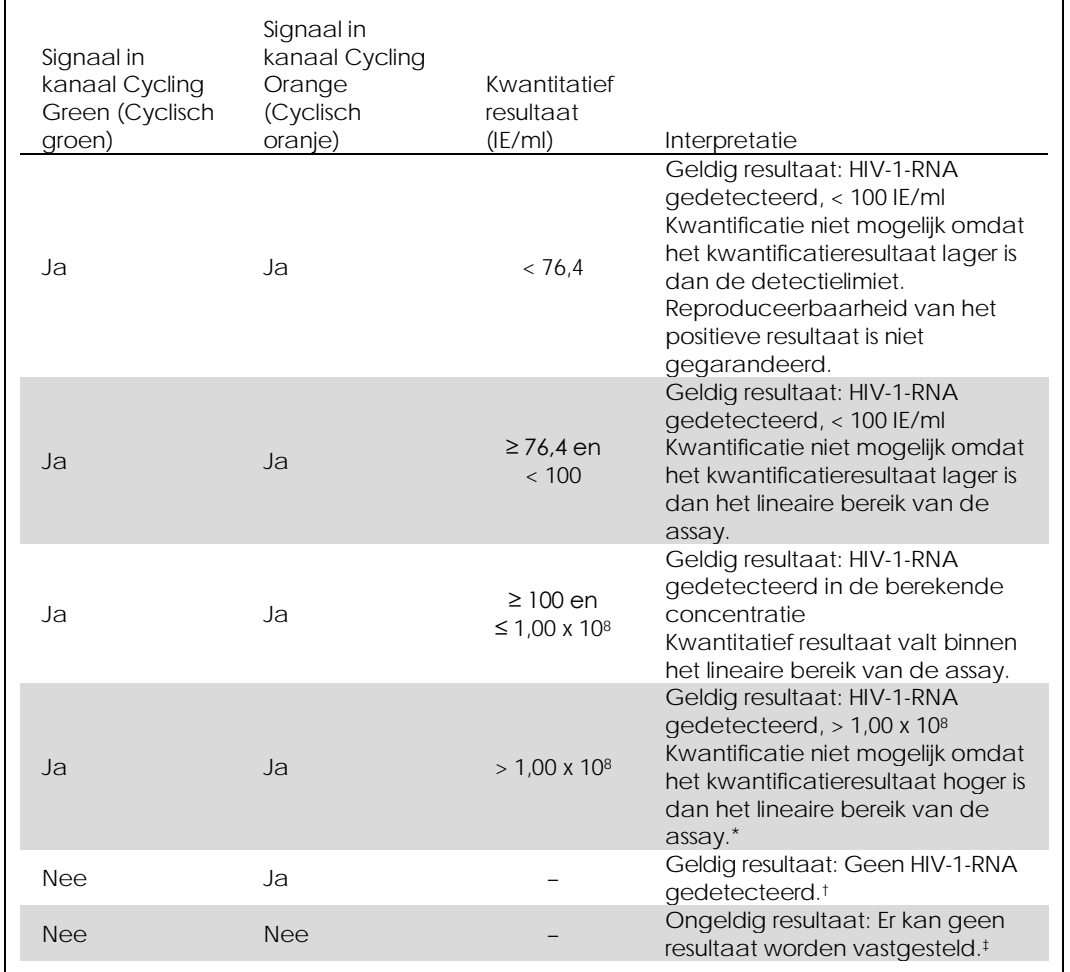

Signaaldetectie en conclusies

- \* Verdun het monster met plasma zonder HIV-virus en verwerk opnieuw indien kwantificatie gewenst is. Vermenigvuldig het kwantitatieve resultaat van het herverwerkte monster met de verdunningsfactor.
- <sup>†</sup> Indien de C<sub>T</sub>-waarde voor de interne controle van een negatief monster meer dan 3 cycli hoger is dan de C<sub>T</sub>-waarde voor de interne controle van de NTC in de run (C<sub>TIC-monster</sub> – C<sub>T</sub> IC NTC > 3), moet het monster als ongeldig worden beschouwd. Er kan geen resultaat worden vastgesteld.
- ‡ Raadpleeg het gedeelte 'Probleemoplossingsgids' in de *handleiding van de artus HI Virus-1*

*QS-RGQ Kit* (artus HI Virus-1 QS-RGQ Kit Handbook) voor informatie over de oorzaken van fouten en hun oplossing.

### Drempelinstelling voor de PCR-analyse

De optimale drempelinstellingen voor een gegeven combinatie van een Rotor-Gene Qapparaat en een *artus* QS-RGQ Kit moeten op empirische wijze worden ingesteld door elke afzonderlijke combinatie te testen, omdat het om relatieve waarden gaat die afhankelijk zijn van de gehele diagnostische workflow. De drempel kan voor de analyse van de eerste PCR-run worden ingesteld op een voorlopige waarde van 0,04, maar deze moet worden afgestemd in een vergelijkende analyse van de volgende runs van de workflow. De drempel moet handmatig net boven het achtergrondsignaal van de negatieve controles en negatieve monsters worden ingesteld. De gemiddelde drempelwaarde die op basis van deze experimenten wordt berekend, is waarschijnlijk geschikt voor de meeste toekomstige runs; de gebruiker moet de gegenereerde drempelwaarde echter regelmatig opnieuw beoordelen. De drempelwaarde valt gewoonlijk binnen het bereik van 0,03-0,05 en moet worden afgerond op niet meer dan drie decimalen.

#### Kwantificatie

De kwantificatiestandaarden (HI Virus-1 RG QS 1–4) in de *artus* HI Virus-1 QS-RGQ Kit worden op dezelfde wijze behandeld als vooraf gezuiverde monsters en hetzelfde volume wordt gebruikt (20 µl). Om een standaardcurve te genereren op Rotor-Gene Q-apparaten dienen alle 4 de kwantificatiestandaarden te worden gebruikt en in het dialoogvenster 'Edit Samples' (Monsters bewerken) van het Rotor-Gene Q-apparaat te worden gedefinieerd als standaarden met de gespecificeerde concentraties (zie de gebruikershandleiding van het apparaat).

Opmerking: De kwantificatiestandaarden worden gedefinieerd als IE/µl.\* Onderstaande vergelijking moet worden gebruikt om de aan de hand van de standaardcurve bepaalde waarden om te zetten in IE/ml van het monstermateriaal

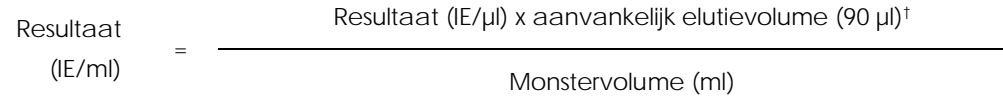

Toepassingsblad QIAsymphony RGQ: *artus* HI Virus-1 QS-RGQ Kit (monstertype: plasma)Pagina 12 van 14

Als uitgangspunt dient het aanvankelijke monstervolume in bovengenoemde vergelijking te worden ingevoerd. Hiermee moet rekening worden gehouden wanneer het monstervolume voorafgaand aan de nucleïnezuurextractie is veranderd (bijv. verkleining van het volume door middel van centrifugeren of vergroting van het volume door aanvulling tot het voor de isolatie vereiste volume).

#### Conversiefactor

1 IE/ml komt overeen met 0,45 kopieën/ml voor detectie van HIV-1-RNA op de Rotor-Gene Q. De conversiefactor is samengesteld door middel van een regressieanalyse van meerdere verdunningsreeksen die werd vergeleken met een referentiemethode die in kopieën/ml wordt uitgedrukt.

- \* De standaard is gekalibreerd met behulp van de Internationale HIV-richtlijn (WHO).
- † De berekening is gebaseerd op de aanvankelijke elutievolumes (90 µl).

#### Voorbeelden van positieve en negatieve PCR-reacties

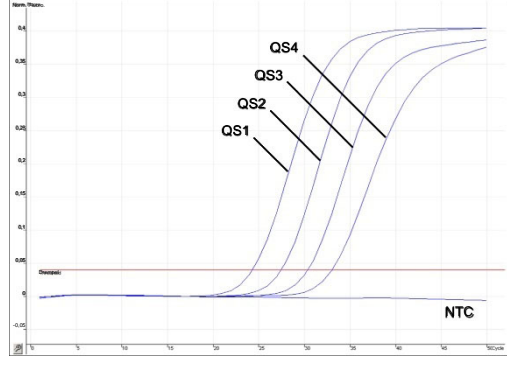

Detectie van de kwantificatiestandaarden (HI Virus-1 RG QS 1–4) in fluorescentiekanaal Cycling Green (Cyclisch groen). NTC: No template control (Controle zonder template) (negatieve controle).

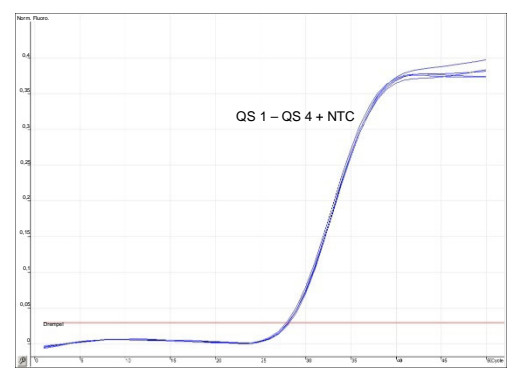

Detectie van de interne controle (IC) in fluorescentiekanaal Cycling Orange (Cyclisch oranje) met gelijktijdige amplificatie van de kwantificatiestandaarden (HI Virus-1 RG QS 1– 4). NTC: No template control (Controle zonder template) (negatieve controle)*.*

Zie de (gebruikers)handleiding van de betreffende QIAGEN-kit voor actuele informatie over licenties en productspecifieke vrijwaringsclausules. De (gebruikers)handleidingen van QIAGEN Kits zijn verkrijgbaar via www.giagen.com of kunnen bij de afdeling Technical Services van QIAGEN of bij uw plaatselijke distributeur worden aangevraagd.

Handelsmerken: QIAGEN®, QIAsymphony®, *artus*®, Rotor-Gene® (QIAGEN Group); BD™ (Becton, Dickinson and Company); Sarstedt® (Sarstedt AG and Co.).

© 2012 QIAGEN, alle rechten voorbehouden.

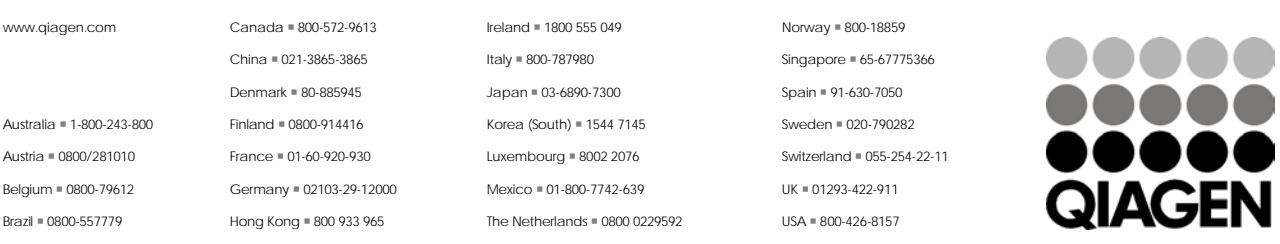

Sample & Assay Technologies